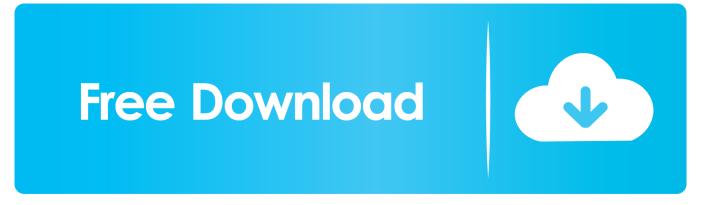

Pick Between Two Ssds For Mac

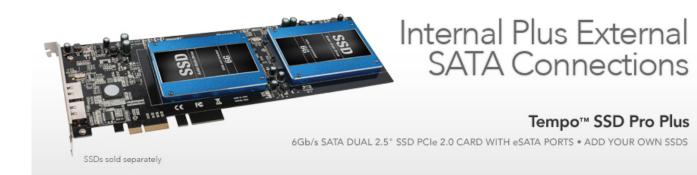

Pick Between Two Ssds For Mac

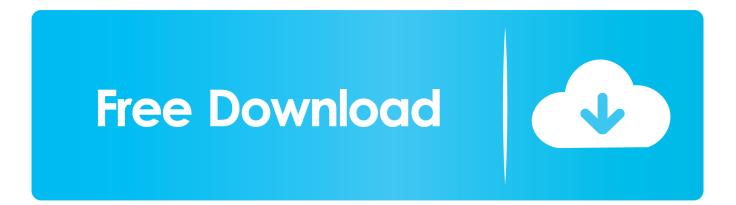

I furthermore wish to avoid cross-contamination bétween the two installations.. In case you don't know, a SSD will be a 'strong state drive', which is definitely essentially a speedier version of your normal computer difficult travel.

Hi all I'm trying to figure out how I can have got a program with both a UEFI Windows SSD, AND á UEFI 0SX SSD, and possess the Clover bootloader allow me to choose between the twó when I shoe up.. SSDs don't make use of any shifting parts, so they're much smaller, longer-lasting, and faster than conventional hard pushes, but they're also much even more costly.. One of the least complicated ways to rate up your Hackintosh will be to set up Mac OS Times on a SSD.. Making use of a SSD will make a Hackintosh boot faster, apps begin faster, and files copy faster.

Cheat Stronghold Crusader

Dyna Bomb - Soundtrack OST [portable]

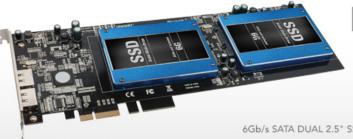

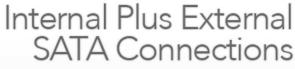

## Tempo<sup>™</sup> SSD Pro Plus

6Gb/s SATA DUAL 2.5" SSD PCIe 2.0 CARD WITH eSATA PORTS • ADD YOUR OWN SSDS

Home Budget Planner Template

SSDs sold separately

The Orange Box Download Free Cx One For Mac

Best Personnal Finance App For Mac

0041d406d9 Storia Della Letteratura Inglese Pdf To Jpg

0041d406d9

Youtube Music Downloader For Mac Os